Частное образовательное учреждение высшего образования «Камский институт гуманитарных и инженерных технологий»

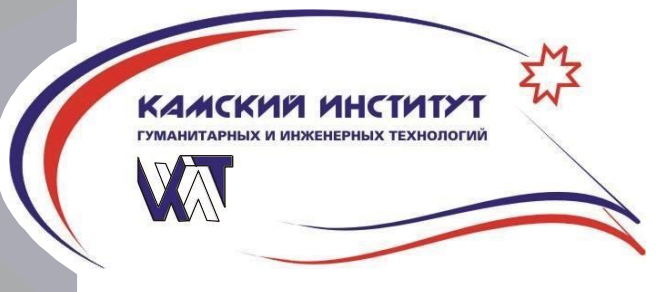

УТВЕРЖДАЮ:

Ректор ЧОУ ВО «КИГИТ» В.А.Никулин «28» февраля 2023 г.

 УТВЕРЖДЕНО заседанием Ученого совета Протокол №4 от 28.02.2023 г.

**Рабочая программа по дисциплине** 

**Объектно-ориентированное программирование**

**Направление 09.03.01 Информатика и вычислительная техника Направленность (профиль) – «Программное обеспечение средств вычислительной техники и автоматизированных систем»**

**Формы обучения – очная, заочная**

Ижевск, 2023

# **1. ЦЕЛИ ОСВОЕНИЯ ДИСЦИПЛИНЫ (МОДУЛЯ)**

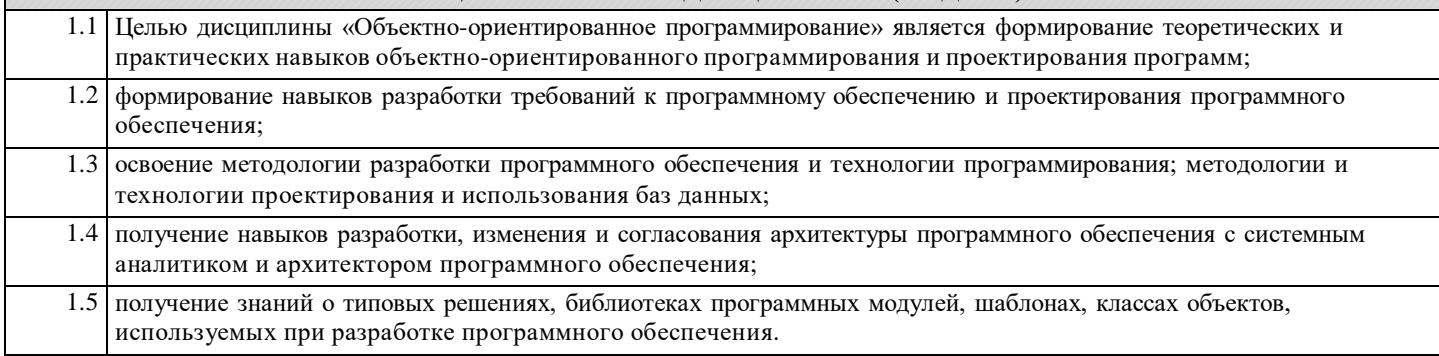

### **2. МЕСТО ДИСЦИПЛИНЫ (МОДУЛЯ) В СТРУКТУРЕ ОБРАЗОВАТЕЛЬНОЙ ПРОГРАММЫ**

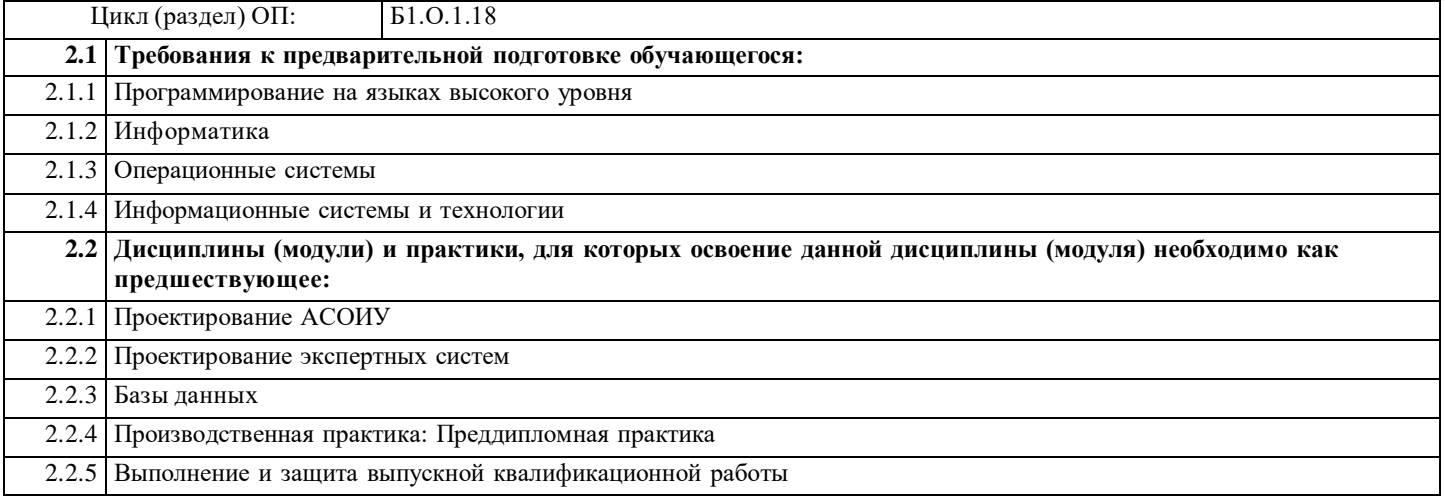

### **3. КОМПЕТЕНЦИИ ОБУЧАЮЩЕГОСЯ, ФОРМИРУЕМЫЕ В РЕЗУЛЬТАТЕ ОСВОЕНИЯ ДИСЦИПЛИНЫ (МОДУЛЯ)**

#### **ПК-1: Разработка требований и проектирование программного обеспечения**

**Индикатор достижения компетенции**

**ПК-1.1: Может осуществлять оценку общей возможностей реализации требований, времени и трудоемкости реализации требований к программному обеспечению**

**ПК-1.2: Имеет навыки оценки и согласования требований к программному обеспечению и сроков выполнения поставленных задач**

**ПК-1.3: Знает методологии разработки программного обеспечения и технологии программирования; методологии и технологии проектирования и использования баз данных**

**ПК-1.4: Имеет навыки разработки, изменения и согласования архитектуры программного обеспечения с системным аналитиком и архитектором программного обеспечения**

**ПК-1.5: Умеет применять методы и средства проектирования программного обеспечения, структур данных, баз данных, программных интерфейсов**

**ПК-1.6: Знает типовые решения, библиотеки программных модулей, шаблоны, классы объектов, используемые при разработке программного обеспечения**

**ПК-1.7: Знает методы и средства проектирования программного обеспечения, структур данных, баз данных, программных интерфейсов**

## **В результате освоения дисциплины (модуля) обучающийся должен**

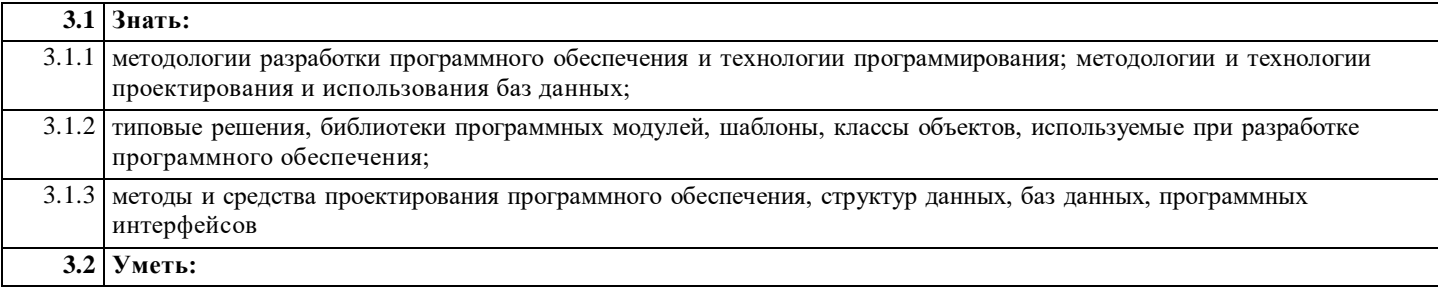

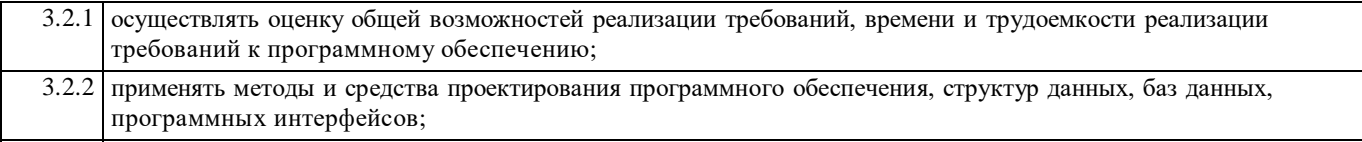

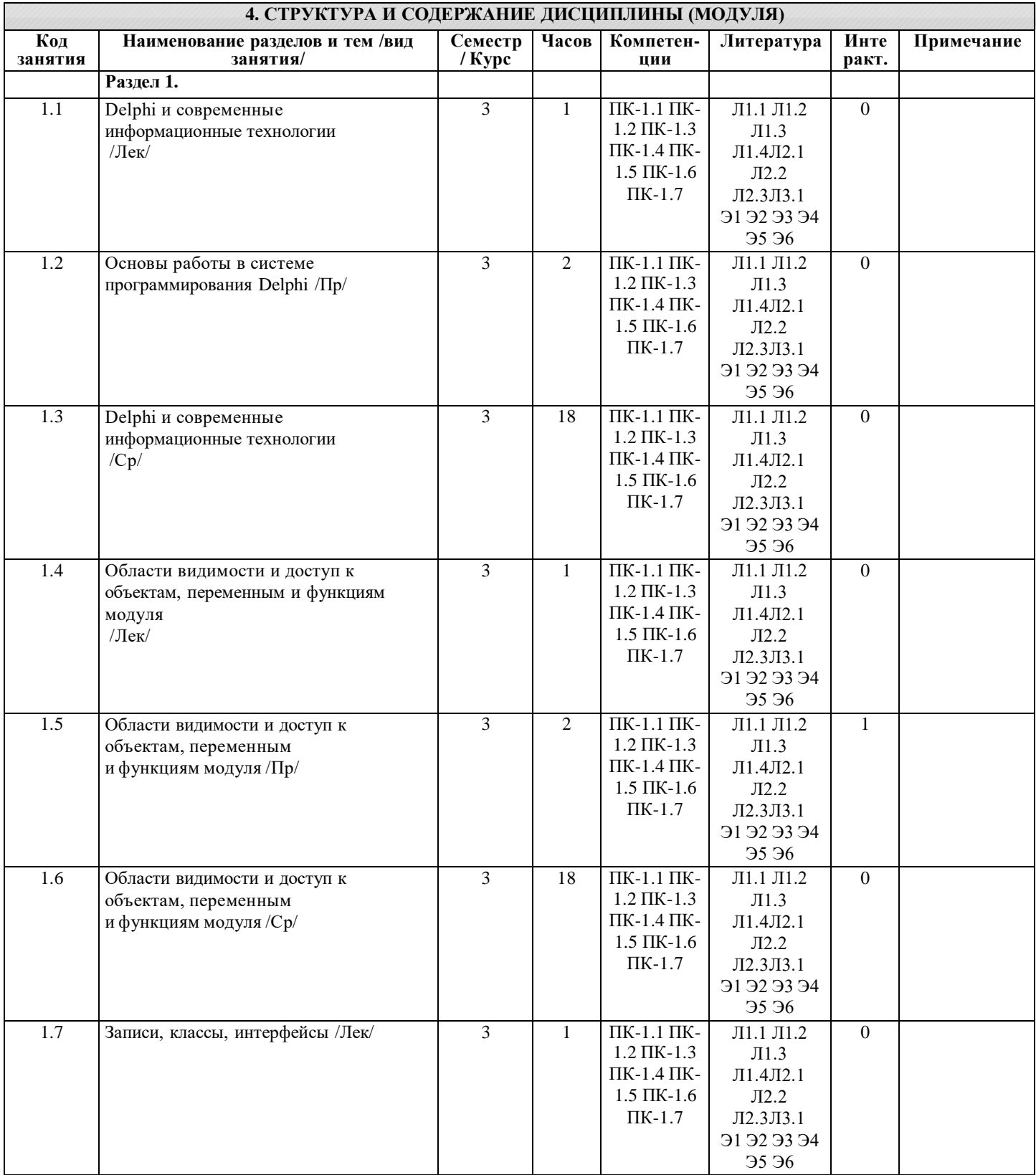

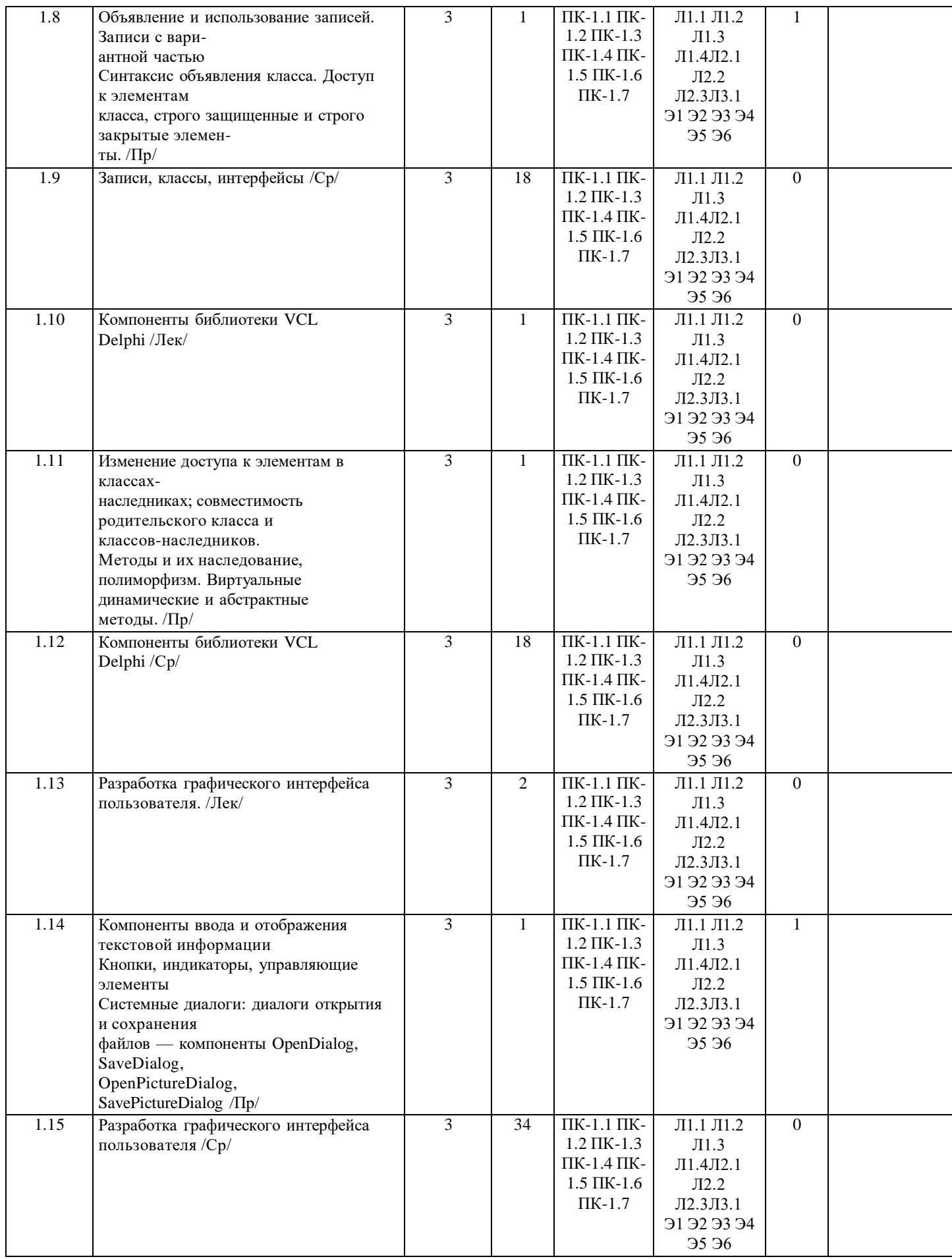

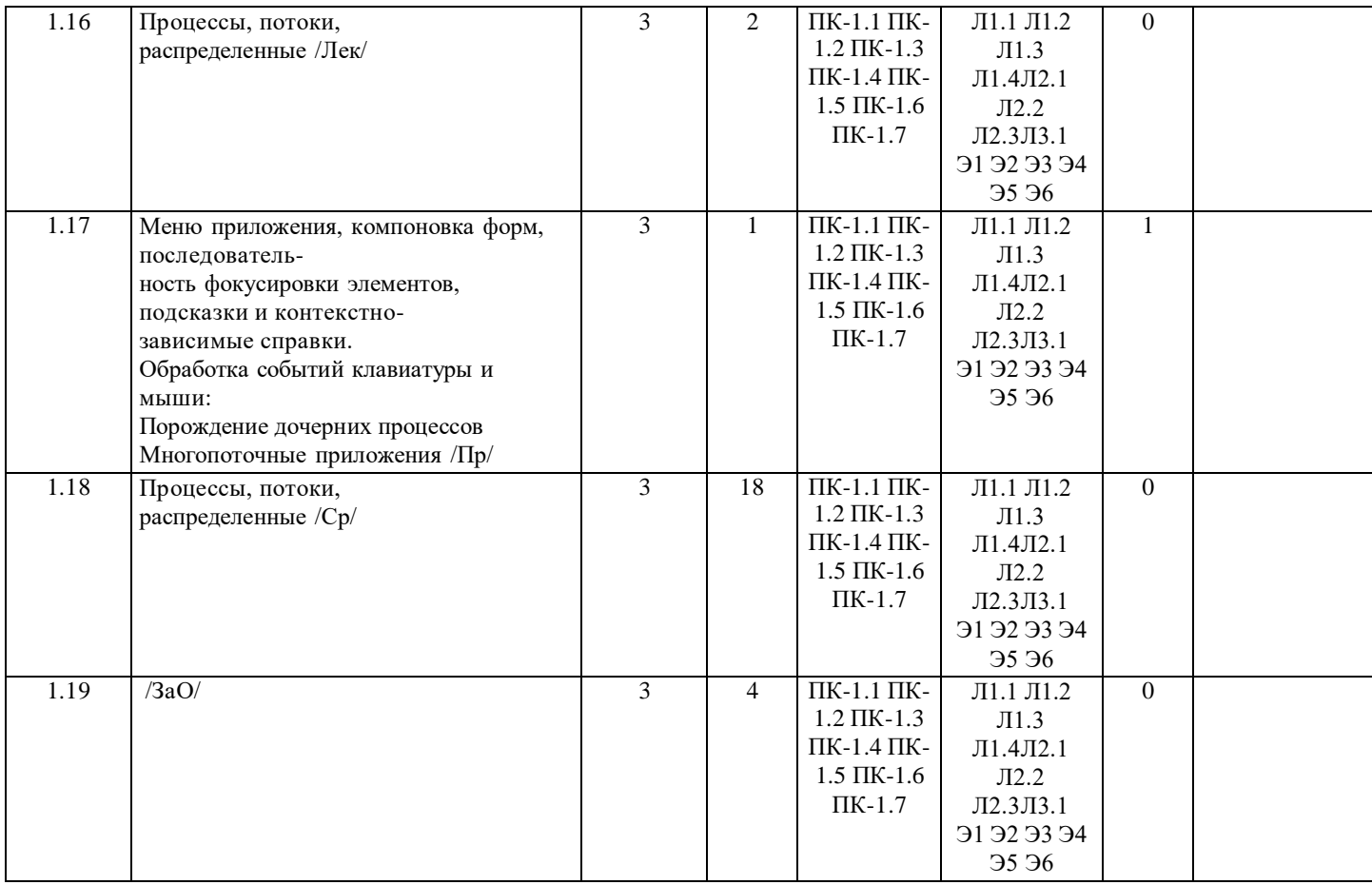

## **5. ФОНД ОЦЕНОЧНЫХ СРЕДСТВ**

## **5.1. Вопросы к промежуточной аттестации**

### ВОПРОСЫ К ПРОМЕЖУТОЧНОЙ АТТЕСТАЦИИ (ДИФФЕРЕНЦИРОВАННОМУ ЗАЧЕТУ) - ПК-1 4 СЕМЕСТР - ДИФФЕРЕНЦИРОВАННЫЙ ЗАЧЕТ

- 1. Понятие объектно-ориентированного программирования
- 2. Визуальное программирование интерфейса
- 3. Взаимодействие приложений в информационных системах
- 4. Распределенные многозвенные приложения
- 5. Переносимость данных и программ
- 6. Проекты Delphi. Структура файла головной программы. Структура модуля приложения
- 7. Структура модуля приложения, содержащего объекты и процедуры
- 8. Доступ к свойствам и методам объектов в приложении
- 9. Различие переменных, функций и процедур, включенных и не включенных в описание класса
- 10. Приложения с несколькими модулями, пространства имен
- 11. Передача параметров в функции; обработчики событий компонентов
- 12. Объявление и использование записей
- 13. Записи с вариантной частью
- 14. Самоадресуемые записи в VCL Win32
- 15. Записи-структуры в стиле .NET
- 16. Объявление классов, соотношение родительских классов и классов-наследников
- 17. Элементы класса. Синтаксис объявления класса
- 18. Доступ к элементам класса, строго защищенные и строго закрытые элементы
- 19. Изменение доступа к элементам в классах-наследниках
- 20. Совместимость родительского класса и классов-наследников
- 21. Поля класса. Взаимодействие объектов через поля класса.
- 22. Понятие свойства и его объявление
- 23. Переопределение свойств в классах-наследниках
- 24. Методы и их наследование, полиморфизм
- 25. Виртуальные динамические и абстрактные методы
- 26. Перегрузка методов
- 27. Вложенные объявления типов в классах.
- 28. Конструкторы класса. Деструкторы. Перегрузка и реализация конструкторов
- 29. Общие сведения об интерфейсах. Объявление интерфейсов

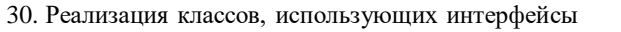

- 31. Делегирование интерфейсов, ссылки на интерфейс.
- 32. Отображение текста в надписях компонентов Label, StaticText и Panel. Окна редактирования Edit, LabeledEdit и MaskEdit
- 33. Многострочные окна редактирования Memo и Richedit
- 34. Компоненты выбора из списков ListBox, CheckListBox, ValueListEditor, ComboBox, ComboBoxEx
- 35. Таблица строк компонент StringGrid.
- 36. Управляющие кнопки Button и BitBtn. кнопка с фиксацией SpeedButton.
- 37. Группы радиокнопок компоненты RadioGroup, RadioButton и GroupBox
- 38. Индикаторы CheckBox и CheckListBox.
- 39. Ползунки и полосы прокрутки компоненты TrackBar и ScrollBar
- 40. Компоненты заголовков HeaderControl и Header
- 41. Компонент Timer.
- 42. Диалоги открытия и сохранения файлов компоненты OpenDialog, SaveDialog, OpenPictureDialog, SavePictureDialog
- 43. Компоненты работы с файлами и папками ShellListView, ShellTreeView и ShellComboBox
- 44. Фрагменты диалогов компоненты DriveComboBox, DirectoryListBox, FilterComboBox, FileListBox и DirectoryOutline
- 45. Диалог выбора шрифта компонент FontDialog. Диалоги выбора цвета компоненты ColorDialog, ColorBox,
- ColorListBox, ColorGrid

46. Диалоги печати, установки принтера и параметров страницы — компоненты PrintDialog, PrinterSetupDialog и PageSetupDialog

- 47. Диалоги поиска и замены текста компоненты FindDialog и ReplaceDialog.
- 48. Требования к интерфейсу пользователя приложений для Windows
- 49. Последовательность фокусировки элементов
- 50. Подсказки и контекстно-зависимые справки.
- 51. Распознавание нажатых кнопок, клавиш и координат курсора
- 52. События клавиатуры; последовательность событий
- 53. Перетаскивание объектов
- 54. Перетаскивание и встраивание объектов Drag&Doc
- 55. Плавающие окна; буксировка компонентов в окне приложения
- 56. Запуск внешней программы функцией WinExee
- 57. Порождение процесса функцией CreateProcess
- 58. Запуск внешней программы и открытие документа функцией ShellExecute.
- 59. Определение дескриптора окна приложения
- 60. Функции API Windows для управления окнами
- 61. Обработка сообщений в приложениях Delphi
- 62. Посылка сообщений. Функции SendMessage, PostMessage и Perform, обработка сообщений
- 63. Определение собственных сообщений
- 64. Внедрение и связывание объектов OLE.
- 65. Основные понятия СОМ

## **5.2. Текущий контроль и контроль СРС**

Вопросы для проведения текущей аттестации обучающихся - ПК-1

Современные технологии программирования - ПК-1

Программа. Этапы разработки. Алгоритм и программа. Компиляция. Язык программирования Delphi. Типы данных. Переменная. Константы. Инструкция присваивания. Выражение. Тип выражения. Выполнение инструкции присваивания. Стандартные функции. Математические функции. Функции преобразования. Использование функций. Ввод данных. Вывод результатов. Вывод в окно сообщения. Вывод в поле диалогового окна. Процедуры и функции. Структура процедуры. Структура функции. Запись инструкций программы. Стиль программирования. Оценка и согласование требований к программному обеспечению и сроков выполнения поставленных задач. Согласование архитектуры программного обеспечения

Введение в объектно-ориентированное программирование - ПК-1

Класс. Объект. Метод. Инкапсуляция и свойства объекта. Наследование. Директивы protected и private. Полиморфизм и виртуальные методы. Классы и объекты Delphi

Управляющие структуры языка Delphi - ПК-1

Точки выбора. Условие. Выбор. Инструкция if. Инструкция case. Циклы. Инструкция for. Инструкция while. Инструкция repeat. Инструкция goto.

Символы и строки. - ПК-1

Символы. Строки. Операции со строками. Функция length. Процедура delete. Функция роs. Функция сору. Консольное приложение

Массивы - ПК-1

Объявление массива. Операции с массивами. Вывод массива. Ввод массива. Использование компонента StringGrid. Использование компонента Memo. Поиск минимального (максимального) элемента массива. Поиск в массиве заданного элемента. Алгоритм простого перебора. Метод бинарного поиска. Сортировка массива. Сортировка методом прямого выбора. Сортировка методом обмена. Многомерные массивы. Ошибки при использовании массивов. Процедуры и функции - ПК-1

Последовательность инструкций. Функция. Объявление функции. Использование функции. Процедура. Объявление процедуры. Использование процедуры. Повторное использование функций и процедур. Создание модуля. Использование модуля.

#### Файлы - ПК-1

Объявление файла. Назначение файла. Вывод в файл. Открытие файла для вывода. Ошибки открытия файла. Закрытие файла. Пример программы. Ввод из файла. Открытие файла. Чтение данных из файла. Чтение чисел. Чтение строк. Конец файла.

Типы данных, определяемые программистом - ПК-1

Перечисляемый тип. Интервальный тип. Запись. Объявление записи. Инструкция with. Ввод и вывод записей в файл. Вывод записи в файл. Чтение записи из файла. Динамические структуры данных. Указатели. Динамические переменные. Списки. Упорядоченный список. Добавление элемента в список. Удаление элемента из списка

Графические возможности Delphi - ПК-1

Холст. Карандаш. Кисть. Вывод текста. Методы вычерчивания графических примитивов. Линия. Ломаная линия. Окружность и эллипс. Дуга. Прямоугольник. Многоугольник. Сектор. Точка. Вывод иллюстраций. Битовые образы. Мультипликация. Метод базовой точки. Использование битовых образов. Загрузка битового образа из ресурса программы. Создание файла ресурсов. Подключение файла ресурсов. Просмотр мультипликации Мультимедиа-возможности Delphi - ПК-1

Компонент Animate. Компонент MediaPlayer. Воспроизведение звука. Запись звука. Просмотр видеороликов и анимации. Создание анимации

Рекурсия - ПК-1

Понятие рекурсии. Примеры программ. Поиск файлов. Кривая Гильберта. Поиск пути. Поиск кратчайшего пути Отладка программы - ПК-1

Классификация ошибок. Предотвращение и обработка ошибок. Отладчик. Трассировка программы. Точки останова программы. Добавление точки останова. Изменение характеристик точки останова. Удаление точки останова. Наблюдение значений переменных

Базы данных - ПК-1

Классификация баз данных. Локальная и удаленная базы данных. Структура базы данных. Модель базы данных в Delphi. Псевдоним базы данных. Создание базы данных. Создание каталога. Создание псевдонима. Создание таблицы. Программа управления базой данных. Доступ к базе данных (таблице). Просмотр базы данных. Режим формы. Режим таблицы. Выбор информации из базы данных. Динамически создаваемые псевдонимы. Перенос программы управления базой данных на другой компьютер

## **5.3. Критерии выставления оценки студенту**

1. Критерии оценивания освоения образовательной программы в ходе текущей аттестации (текущего контроля): Критерии оценки устного ответа на занятиях семинарского типа:

Оценка «5» (отлично) - если студент показывает прочные знания основных процессов изучаемой предметной области. Ответ логичен, последователен и отличается глубиной и полнотой раскрытия темы; студент владеет терминологическим аппаратом; умеет объяснять сущность, явлений, процессов, событий, делать выводы и обобщения, давать аргументированные ответы, приводить примеры; свободно владеет монологической речью, умеет приводить примеры

современных проблем изучаемой области; студент активно участвовал в работе семинара. Оценка «4» (хорошо) - студент демонстрирует прочные знания основных процессов изучаемой предметной области,

владеет терминологическим аппаратом, умеет объяснять сущность, явлений, процессов, событий, делать выводы и обобщения, давать аргументированные ответы, приводить примеры; свободно владеет монологической речью. Ответ логичен и последователен (однако допускается одна - две неточности в ответе); студент активно участвовал в работе семинара.

Оценка «3» (удовлетворительно) – оценивается ответ, свидетельствующий о знании основных процессов изучаемой предметной области, отличающийся недостаточной глубиной и полнотой раскрытия темы; знанием основных вопросов теории; слабо сформированными навыками анализа явлений, процессов, недостаточным умением давать

аргументированные ответы и приводить примеры; недостаточно свободным владением монологической речью, логичностью и последовательностью ответа (допускается несколько ошибок в содержании ответа; неумение привести пример развития ситуации, провести связь с другими аспектами изучаемой области); студент принимал эпизодическое участие в работе семинара.

Оценка «2» (неудовлетворительно) выставляется по следующим критериям:

- Неправильное выполнение заданий для самостоятельной работы к семинарскому занятию.

- Неправильные ответы на вопросы преподавателя по теме семинарского занятия.

- Неподготовленность студента к семинарскому занятию.

2. Критерии оценивания освоения образовательной программы в ходе самостоятельной работы обучающегося.

Оценивание самостоятельной работы обучающегося может быть составляющей оценивания текущей аттестации (текущего контроля). Самостоятельная работа обучающегося оценивается по 5-ти балльной системе:

Оценка «5» (отлично) выставляется если:

- задание, составленная технологическая документация, выполнено правильно, в полном объеме и аккуратно;

- работа сдана преподавателю в соответствии с указанным сроком предоставления.

Оценка «4» (хорошо) выставляется если:

- задание, составленная технологическая документация, выполнено в основном правильно, но имеются неточности,

недочеты, в полном объеме или объем выполненного задания не достаточен, допущены исправления;

- работа сдана преподавателю с незначительным нарушением сроков сдачи без уважительной причины (но не более 5 дней) в соответствии с указанным сроком предоставления;

Оценка «3» (удовлетворительно) выставляется если:

- задание, составленная технологическая документация выполнено не все правильно или не в полном объеме;

- работа сдана преподавателю с нарушением сроков сдачи (но не более 15-20 дней) в соответствии с указанным сроком предоставления;

Оценка «2» (неудовлетворительно) выставляется в случае невыполнения заданий.

3. Критерии оценивания освоения образовательной программы в ходе промежуточной аттестации

3.1. Критерии оценивания освоения образовательной программы на экзамене:

Оценка «5» (отлично) ставится если: полно раскрыто содержание материала билета: исчерпывающие и аргументированные ответы на вопросы в билете; материал изложен грамотно, в определенной логической последовательности, не требует дополнительных пояснений, точно используется терминология; демонстрируются глубокие знания дисциплины (модуля); даны обоснованные ответы на дополнительные вопросы.

Оценка «4» (хорошо) ставится, если: ответы на поставленные вопросы в билете излагаются систематизировано и последовательно; демонстрируется умение анализировать материал, однако не все выводы носят аргументированный и доказательный характер, в изложении допущены небольшие пробелы (неточности), не исказившие содержание ответа; материал излагается уверенно, в основном правильно даны все определения и понятия; при ответе на дополнительные вопросы полные ответы даны только при помощи наводящих вопросов.

Оценка «3» (удовлетворительно) ставится, если: неполно или непоследовательно раскрыто содержание материала, но показано общее понимание вопроса и продемонстрированы умения, достаточные для дальнейшего усвоения материала; имелись затруднения или допущены ошибки в определении понятий, использовании терминологии, исправленные после замечаний преподавателя; при неполном знании теоретического материала выявлена недостаточная сформированность компетенций, умений и навыков, студент не может применить теорию в новой ситуации.

Оценка «2» (неудовлетворительно) ставится, если: не раскрыто основное содержание учебного материала; обнаружено незнание или непонимание большей или наиболее важной части учебного материала; допущены ошибки в определении понятий, при использовании терминологии, которые не исправлены после нескольких замечаний преподавателя; нарушена логика в изложении материала, нет необходимых обобщений и выводов; недостаточно сформированы навыки письменной речи; работа является плагиатом других работ более чем на 90%.

## **5.4. Форма промежуточной аттестации**

Промежуточная аттестация по дисциплине проходит в форме дифференцированного зачета.

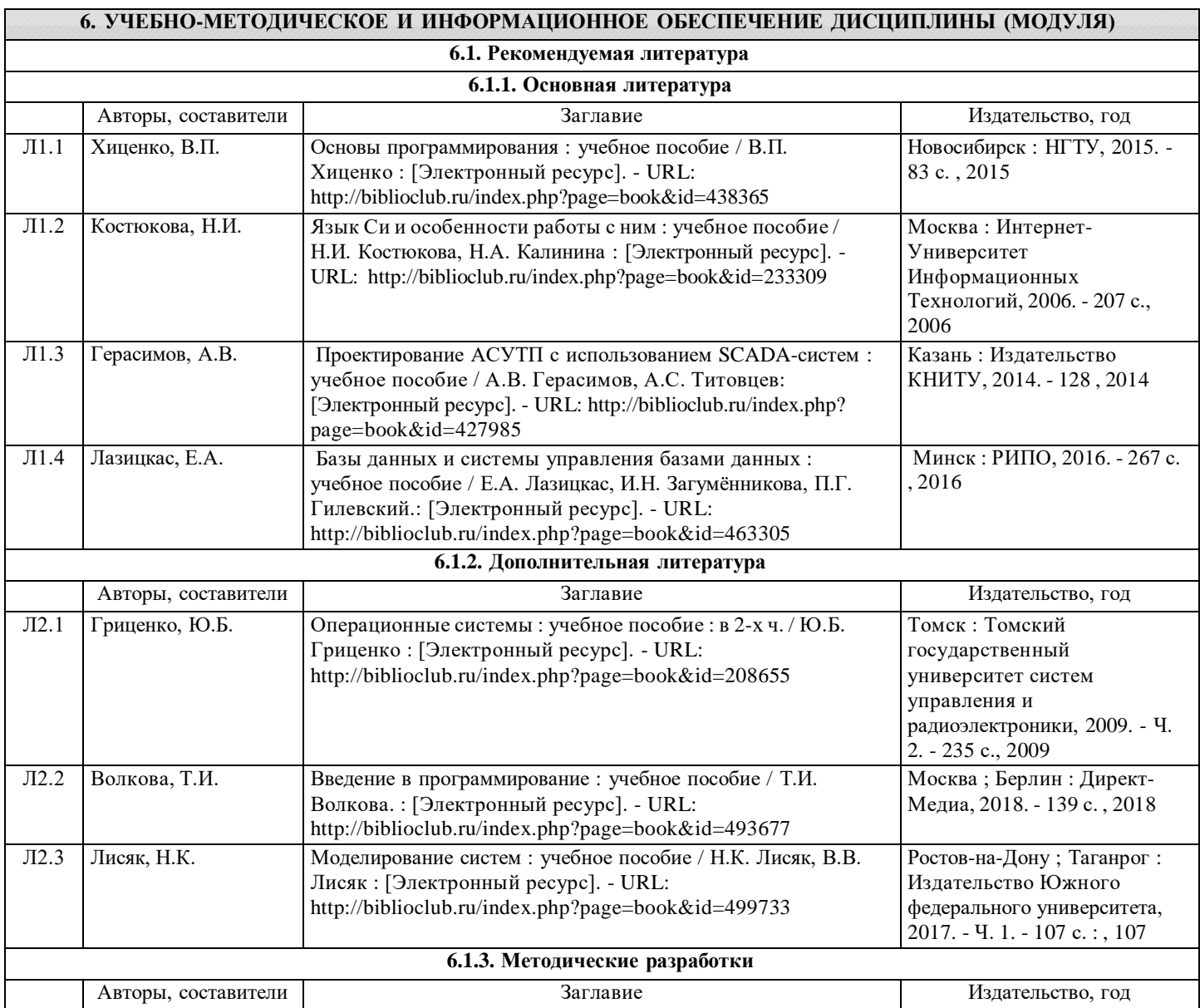

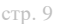

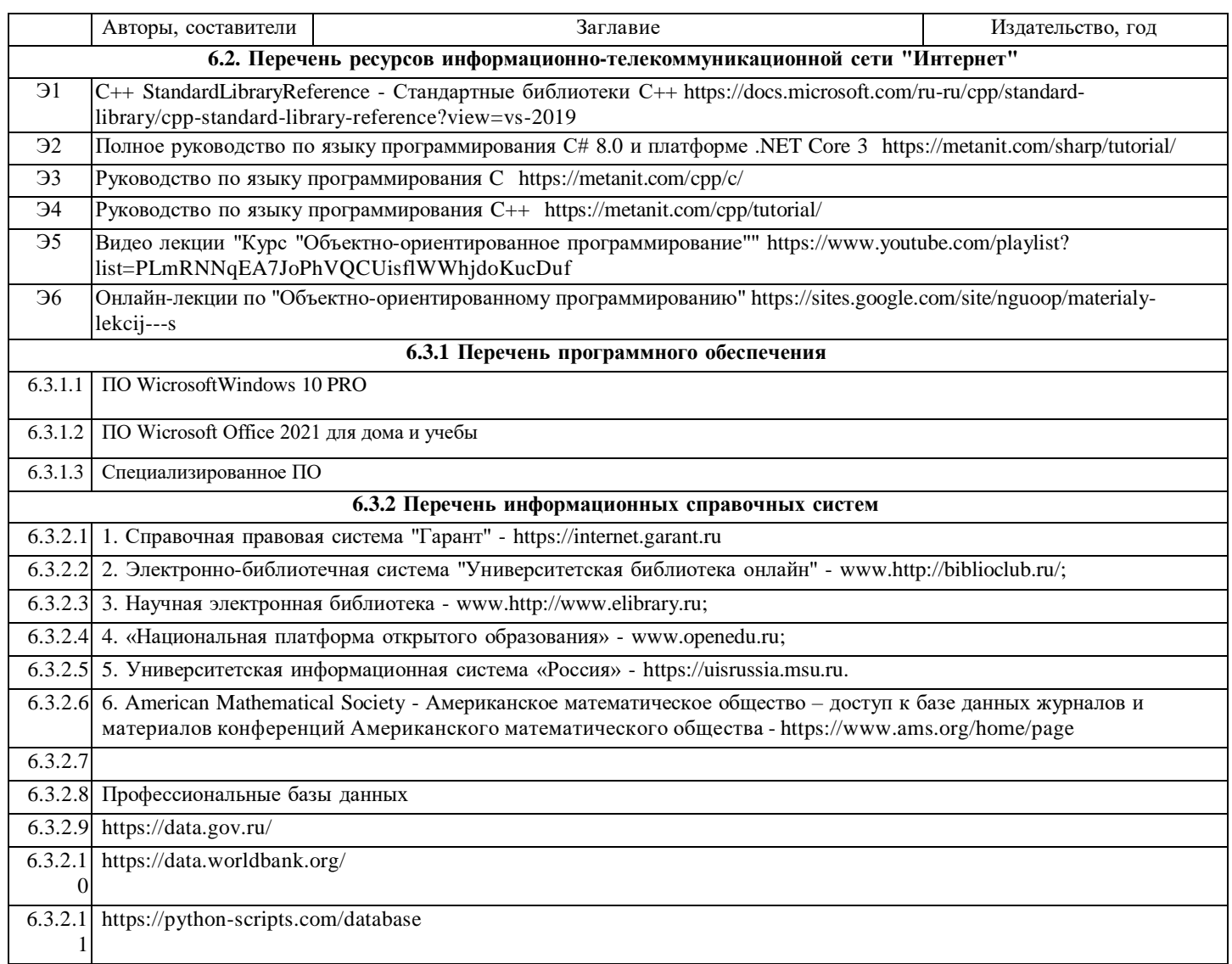

## **7. МАТЕРИАЛЬНО-ТЕХНИЧЕСКОЕ ОБЕСПЕЧЕНИЕ ДИСЦИПЛИНЫ (МОДУЛЯ)** 7.1 Материально-техническая база, необходимая для осуществления образовательного процесса по дисциплине "Объектно-ориентированное программирование" включает в себя: : Компьютерный класс: Мультимедийное оборудование, проектор, экран. Системный блок (i3-10100f) RX550 4GB, 16 GB DDR4, 400W 1 TB SSD SATA III)- 10 шт. Клавиатура +мышь проводная -10 шт 21.5 " Монитор (TN, 1920х1080, 60 Гц)-10 шт. ПО WicrosoftWindows 10 PRO-10 шт. ПО Wicrosoft Office 2021 для дома и учебы- 10 шт. Веб-камера-10 шт. Колонка stereo-10 шт. Гарнитура-10 шт. Wi-Fi адаптер. Wi-Fi роутер. Ноутбук. МФУ - 2 шт. Моноблок 1 шт. Сервер - 1 шт. Специализированное ПО

## **8. МЕТОДИЧЕСКИЕ МАТЕРИАЛЫ ДЛЯ ОБУЧАЮЩИХСЯ ПО ОСВОЕНИЮ ДИСЦИПЛИНЫ (МОДУЛЯ)**

## Практические занятия.

Для того чтобы практические занятия приносили максимальную пользу, необходимо помнить, что упражнение и решение задач проводятся по вычитанному на лекциях материалу и связаны, как правило, с детальным разбором отдельных вопросов лекционного курса. Следует подчеркнуть, что только после усвоения лекционного материала с определенной точки зрения (а именно с той, с которой он излагается на лекциях) он будет закрепляться на практических занятиях как в результате обсуждения и анализа лекционного материала, так и с помощью решения проблемных ситуаций, задач. При этих условиях обучающийся/студент не только хорошо усвоит материал, но и научится применять его на практике, а также получит дополнительный стимул (и это очень важно) для активной проработки лекции.

При самостоятельном решении задач нужно обосновывать каждый этап решения, исходя из теоретических положений курса. Если обучающийся/студент видит несколько путей решения проблемы (задачи), то нужно сравнить их и выбрать самый рациональный. Полезно до начала вычислений составить краткий план решения проблемы (задачи). Решение проблемных задач или примеров следует излагать подробно, вычисления располагать в строгом порядке, отделяя вспомогательные вычисления от основных. Решения при необходимости нужно сопровождать комментариями, схемами, чертежами и рисунками.

Следует помнить, что решение каждой учебной задачи должно доводиться до окончательного логического ответа, которого требует условие, и по возможности с выводом. Полученный ответ следует проверить способами, вытекающими из существа данной задачи. Полезно также (если возможно) решать несколькими способами и сравнить полученные результаты. Решение задач данного типа нужно продолжать до приобретения твердых навыков в их решении. Самопроверка.

После изучения определенной темы по записям в конспекте и учебнику, а также решения достаточного количества соответствующих задач на практических занятиях и самостоятельно обучающемуся/студенту рекомендуется, используя лист опорных сигналов, воспроизвести по памяти определения, выводы формул, формулировки основных положений и доказательств. В случае необходимости нужно еще раз внимательно разобраться в материале.

Иногда недостаточность усвоения того или иного вопроса выясняется только при изучении дальнейшего материала. В этом случае надо вернуться назад и повторить плохо усвоенный материал. Важный критерий усвоения теоретического материала - умение решать задачи или пройти тестирование по пройденному материалу. Однако следует помнить, что правильное решение задачи может получиться в результате применения механически заученных формул без понимания сущности теоретических положений.

### Консультации.

Если в процессе самостоятельной работы над изучением теоретического материала или при решении задач у

обучающегося/студента возникают вопросы, разрешить которые самостоятельно не удается, необходимо обратиться к преподавателю для получения у него разъяснений или указаний. В своих вопросах обучающийся/студент должен четко выразить, в чем он испытывает затруднения, характер этого затруднения. За консультацией следует обращаться и в случае, если возникнут сомнения в правильности ответов на вопросы самопроверки

## МЕТОДИЧЕСКИЕ РЕКОМЕНДАЦИИ ПО ОРГАНИЗАЦИИ САМОСТОЯТЕЛЬНОЙ РАБОТЫ СТУДЕНТОВ

С первых дней на обучающегося/студента обрушивается громадный объем информации, которую необходимо усвоить. Нужный материал содержится не только в лекциях (запомнить его — это только малая часть задачи), но и в учебниках, книгах, статьях. Порой возникает необходимость привлекать информационные ресурсы Интернет.

Система профессионального обучения в соответствии с требованиями ФГОС подразумевает большую самостоятельность обучающихся/студентов в планировании и организации своей деятельности. В связи с этим необходимо осваивать навыки самостоятельной деятельности в различных формах.

Работа с книгой.

При работе с книгой необходимо подобрать литературу, научиться правильно ее читать, вести записи. Для подбора литературы в библиотеке используются алфавитный и систематический каталоги.

Правильный подбор учебников рекомендуется преподавателем, читающим лекционный курс. Необходимая литература может быть также указана в методических разработках по данному курсу.

Изучая материал по учебнику, следует переходить к следующему вопросу только после правильного уяснения предыдущего, описывая на бумаге все выкладки и вычисления (в том числе те, которые в учебнике опущены или на лекции даны для самостоятельного вывода).

При изучении любой дисциплины большую и важную роль играет самостоятельная индивидуальная работа. Особое внимание следует обратить на определение основных понятий курса. Обучающийся/студент должен подробно разбирать примеры, которые поясняют такие определения, и уметь строить аналогичные примеры самостоятельно. Полезно составлять опорные конспекты. При изучении материала по учебнику полезно в тетради (на специально отведенных полях) дополнять конспект лекций. Там же следует отмечать вопросы, выделенные для консультации с преподавателем.

Выводы, полученные в результате изучения, рекомендуется в конспекте выделять, чтобы они при перечитывании записей лучше запоминались.

Опыт показывает, что многим обучающимся/студентам помогает составление листа опорных сигналов, содержащего важнейшие и наиболее часто употребляемые формулы и понятия. Такой лист помогает запомнить формулы, основные положения лекции, а также может служить постоянным справочником для обучающегося/студента.

Различают два вида чтения; первичное и вторичное. Первичное - эти внимательное, неторопливое чтение, при котором можно остановиться на трудных местах. После него не должно остаться ни одного непонятного слова. Содержание не всегда может быть понятно после первичного чтения.

Задача вторичного чтения полное усвоение смысла целого (по счету это чтение может быть и не вторым, а третьим или четвертым).

Правила самостоятельной работы с литературой

Как уже отмечалось, самостоятельная работа с учебниками и книгами (а также самостоятельное теоретическое исследование проблем, обозначенных преподавателем на лекциях) — это важнейшее условие формирования у себя научного способа познания. Основные советы здесь можно свести к следующим:

1. Составить перечень книг, с которыми Вам следует познакомиться.

2. Систематизировать внесенные в перечень материалы по направлениям изучения и потребности.

3. Обязательно выписывать все выходные данные по каждой книге.

4. Разобраться для себя, какие книги (или какие главы книг) следует прочитать более внимательно, а какие - просто просмотреть.

5. При составлении перечней литературы следует посоветоваться с преподавателями (или даже с более подготовленными и эрудированными сокурсниками), которые помогут Вам лучше сориентироваться, на что стоит обратить большее внимание, а на что вообще не стоит тратить время.

6. Все прочитанные книги, учебники и статьи следует конспектировать, но это не означает, что надо конспектировать «все подряд»: можно выписывать кратко основные идеи автора и иногда приводить наиболее яркие и показательные цитаты (с указанием страниц).

7. Если книга Ваша собственная, то допускается делать на полях книги краткие пометки или же в конце книги, на пустых страницах просто сделать свой «предметный указатель», где отмечаются наиболее интересные для Вас мысли и обязательно указываются страницы в тексте автора.

8. Если Вы раньше мало работали с научной литературой, то следует выработать в себе способность «воспринимать» сложные тексты; для этого лучший прием - научиться «читать медленно», когда Вам понятно каждое прочитанное слово (а если слово незнакомое, то либо с помощью словаря, либо с помощью преподавателя обязательно его узнать), и это может занять немалое время (у кого-то - до нескольких недель и даже месяцев); опыт показывает, что после этого

обучающийся/студент каким-то «чудом» начинает буквально заглатывать книги и чуть ли не видеть «сквозь обложку», стоящая это работа или нет.

9. «Либо читайте, либо перелистывайте материал, но не пытайтесь читать быстро... Если текст меня интересует, то чтение, размышление и даже фантазирование по этому поводу сливаются в единый процесс, в то время как вынужденное скорочтение не только не способствует качеству чтения, но и не приносит чувства удовлетворения, которое мы получаем, размышляя о прочитанном», - советует Г. Селье (Селье, 1987. - С. 325- 326).

Чтение научного текста является частью познавательной деятельности. Ее цель - извлечение из текста необходимой информации. От того на сколько осознанна читающим собственная внутренняя установка при обращении к печатному слову (найти нужные сведения, усвоить информацию полностью или частично, критически проанализировать материал и т.п.) во многом зависит эффективность осуществляемого действия.

Выделяют четыре основные установки в чтении научного текста:

- информационно-поисковый (задача - найти, выделить искомую информацию)

- усваивающая (усилия читателя направлены на то, чтобы как можно полнее осознать и запомнить как сами сведения излагаемые автором, так и всю логику его рассуждений)

- аналитико-критическая (читатель стремится критически осмыслить материал, проанализировав его, определив свое отношение к нему)

- творческая (создает у читателя готовность в том или ином виде - как отправной пункт для своих рассуждений, как образ для действия по аналогии и т.п. - использовать суждения автора, ход его мыслей, результат наблюдения, разработанную методику, дополнить их, подвергнуть новой проверке).

С наличием различных установок обращения к научному тексту связано существование и нескольких видов чтения: - библиографическое — просматривание карточек каталога, рекомендательных списков, сводных списков журналов и статей за год и т.п.;

- просмотровое - используется для поиска материалов, содержащих нужную информацию, обычно к нему прибегают сразу после работы со списками литературы и каталогами, в результате такого просмотра читатель устанавливает, какие из источников будут использованы в дальнейшей работе;

- ознакомительное — подразумевает сплошное, достаточно подробное прочтение отобранных статей, глав, отдельных страниц, цель - познакомиться с характером информации, узнать, какие вопросы вынесены автором на рассмотрение, провести сортировку материала;

- изучающее - предполагает доскональное освоение материала; в ходе такого чтения проявляется доверие читателя к автору, готовность принять изложенную информацию, реализуется установка на предельно полное понимание материала; - аналитико-критическое и творческое чтение - два вида чтения близкие между собой тем, что участвуют в решении

исследовательских задач. Первый из них предполагает направленный критический анализ, как самой информации, так и способов ее получения и подачи автором; второе - поиск тех суждений, фактов, по которым или в связи с которыми, читатель считает нужным высказать собственные мысли.

Из всех рассмотренных видов чтения основным для обучающихся/студентов является изучающее - именно оно позволяет в работе с учебной литературой накапливать знания в различных областях. Вот почему именно этот вид чтения в рамках учебной деятельности должен быть освоен в первую очередь. Кроме того, при овладении данным видом чтения формируются основные приемы, повышающие эффективность работы с научным текстом. Основные виды систематизированной записи прочитанного

1. Аннотирование - предельно краткое связное описание просмотренной или прочитанной книги (статьи), ее содержания, источников, характера и назначения.

2. Планирование - краткая логическая организация текста, раскрывающая содержание и структуру изучаемого материала.

3. Тезирование - лаконичное воспроизведение основных утверждений автора без привлечения фактического материала.

4. Цитирование - дословное выписывание из текста выдержек, извлечений, наиболее существенно отражающих ту или иную мысль автора.

Конспектирование - краткое и последовательное изложение содержания прочитанного. Конспект - сложный способ изложения содержания книги или статьи в логической последовательности. Конспект аккумулирует в себе предыдущие виды записи, позволяет всесторонне охватить содержание книги, статьи. Поэтому умение составлять план, тезисы, делать выписки и другие записи определяет и технологию составления конспекта.

Методические рекомендации по составлению конспекта

1. Внимательно прочитайте текст. Уточните в справочной литературе непонятные слова. При записи не забудьте вынести справочные данные на поля конспекта.

2. Выделите главное, составьте план.

3. Кратко сформулируйте основные положения текста, отметьте аргументацию автора.

4. Законспектируйте материал, четко следуя пунктам плана. При конспектировании старайтесь выразить мысль своими словами. Записи следует вести четко, ясно.

5. Грамотно записывайте цитаты. Цитируя, учитывайте лаконичность, значимость мысли.

В тексте конспекта желательно приводить не только тезисные положения, но и их доказательства. При оформлении конспекта необходимо стремиться к емкости каждого предложения. Мысли автора книги следует излагать кратко, заботясь о стиле и выразительности написанного. Число дополнительных элементов конспекта должно быть логически обоснованным, записи должны распределяться в определенной последовательности, отвечающей логической структуре произведения. Для уточнения и дополнения необходимо оставлять поля.

Овладение навыками конспектирования требует от студента целеустремленности, повседневной самостоятельной работы. Самопроверка.

После изучения определенной темы по записям в конспекте и учебнику, а также решения достаточного количества соответствующих задач на практических занятиях и самостоятельно обучающемуся/студенту рекомендуется, используя лист опорных сигналов, воспроизвести по памяти определения, выводы формул, формулировки основных положений и доказательств. В случае необходимости нужно еще раз внимательно разобраться в материале.

Иногда недостаточность усвоения того или иного вопроса выясняется только при изучении дальнейшего материала. В этом случае надо вернуться назад и повторить плохо усвоенный материал. Важный критерий усвоения теоретического материала - умение решать задачи или пройти тестирование по пройденному материалу. Однако следует помнить, что правильное решение задачи может получиться в результате применения механически заученных формул без понимания сущности теоретических положений.

Консультации

Если в процессе самостоятельной работы над изучением теоретического материала или при решении задач у обучающегося/студента возникают вопросы, разрешить которые самостоятельно не удается, необходимо обратиться к преподавателю для получения у него разъяснений или указаний. В своих вопросах обучающийся/студент должен четко

.<br>Выразить, в чем он испытывает затруднения, характер этого затруднения. За консультацией следует обращаться и в случае, если возникнут сомнения в правильности ответов на вопросы самопроверки.  $\mathcal{L}_{\mathcal{A}}$  (i.e.,  $\mathcal{L}_{\mathcal{A}}$  ) and  $\mathcal{L}_{\mathcal{A}}$ ОБРАЗОВАНИЯ "КАМСКИЙ

> ЧАСТНОЕ ОБРАЗОВАТЕЛЬНОЕ УЧРЕЖДЕНИЕ ВЫСШЕГО ОБРАЗОВАНИЯ "КАМСКИЙ ИНСТИТУТ ГУМАНИТАРНЫХ И ИНЖЕНЕРНЫХ ТЕХНОЛОГИЙ"

 $\blacksquare$ п

СНИЛС=06367597100, ОГРН=1021801154517, ИНН=183101162536, E=kigit@bk.ru, C=RU, S=18 Удмуртская Республика, L=Ижевск, STREET="ул Свободы, дом 124", O="ЧАСТНОЕ ОБРАЗОВАТЕЛЬНОЕ УЧРЕЖДЕНИЕ ВЫСШЕГО ОБРАЗОВАНИЯ ""КАМСКИЙ ИНСТИТУТ ГУМАНИТАРНЫХ И ИНЖЕНЕРНЫХ ТЕХНОЛОГИЙ""", CN="ЧАСТНОЕ ОБРАЗОВАТЕЛЬНОЕ УЧРЕЖДЕНИЕ ВЫСШЕГО ОБРАЗОВАНИЯ ""КАМСКИЙ